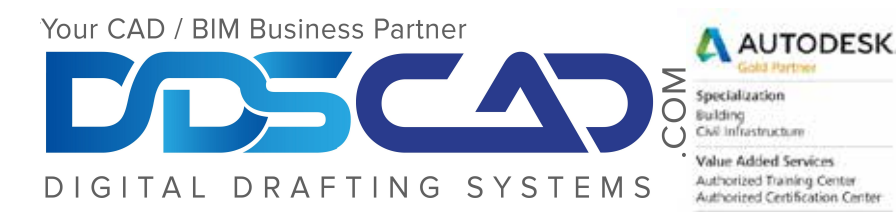

## **Course Outline**

# **Autodesk Revit Architecture Essentials**

### **Building Information Modeling**

- Building Information Modeling for Architectural Design Revit Architecture Basics
- Exploring the User Interface
- Working with Revit Elements and Families
- Starting a Project

#### **Starting a Design**

- Creating and Modifying Levels
- Creating and Modifying Grids

#### **The Basics of the Building Model**

- Creating a Basic Floor Plan
- Adding and Modifying Walls
- Working with Compound Walls
- Using Editing Tools
- Adding and Modifying Doors
- Adding and Modifying Windows

#### **Loading Additional Building Components**

• Working with Component Families

#### **Viewing the Building Model**

- Managing Views
- Controlling Object Visibility
- Working with Section and Elevation Views
- Creating and Modifying 3D Views

#### **Using Dimensions and Constraints**

- Working with Dimensions
- Applying and Removing Constraints

#### **Developing the Building Model**

- Creating and Modifying Floors
- Working with Ceilings
- Adding and Modifying Roofs
- Creating Curtain Walls
- Adding Stairs and Railings

#### **Detailing and Drafting**

- Creating Callout Views
- Working with Text and Tags
- Working with Detail Views
- Working with Drafting Views

#### **Construction Documentation**

- Creating and Modifying Schedules
- Creating Rooms and Room Schedules
- Creating Legends and Keynotes

#### **Presenting the Building Model**

- Working with Drawing Sheets
- Working with Titleblocks
- Managing Revisions
- Creating Renderings
- Using Walkthroughs
- Using Sun and Shadow Settings

**Note:** The suggested class duration is a guideline. Topics and duration may be modified by the instructor based upon the knowledge and skill level of the class participants.